# *Google Trends*: analítica de búsquedas al servicio del investigador, del profesional y del curioso

# *Google Trends*: Search analytics at the service of researchers, professionals and curious people

# Enrique Orduña-Malea

Orduña-Malea, Enrique (2019). "*Google Trends*: analítica de búsquedas al servicio del investigador, del profesional y del curioso". *Anuario ThinkEPI*, v. 13, e13inf01.

*https://doi.org/10.3145/thinkepi.2019.e13inf01*

# Enrique Orduña-Malea

*http://orcid.org/0000-0002-1989-8477*

*Universitat Politècnica de València* Camino de Vera, s/n. 46020 Valencia, España *enorma@upv.es*

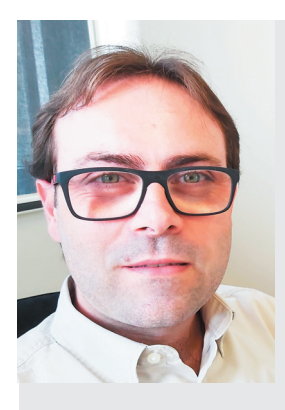

Resumen: *Google Trends* se actualizó en mayo de 2018 incorporando importantes novedades, como un rediseño de la sección de tendencias de búsqueda, mejoras en la visualización de datos, así como la inclusión de *Stories*, piezas de contenidos curados de gran utilidad para los profesionales de la comunicación. Los objetivos principales de este trabajo son explicar el funcionamiento básico de esta nueva versión de *Google Trends*, describir sus funciones básicas y discutir acerca de su utilidad como herramienta de análisis métrico para el profesional de la información. Se concluye que *Google Trends* no es válido para ser utilizado en análisis cibermétricos. A pesar de ello, el servicio ofrece datos muy útiles si se utiliza de forma profesional, especialmente en el campo de la SEO (*search engine optimization*). La orientación actual de *Google Trends* hacia el periodismo y la comunicación social podría suponer una estrategia para redirigir tráfico web hacia determinados cibermedios.

Palabras clave: *Google Trends*; *Newcasting*; *Forecasting*; Cibermedios; Medios online; SEO; Optimización en buscadores; Cibermetría; Métricas online; Analítica de búsquedas.

Abstract: *Google Trends* was updated in May 2018, adding important novelties, such as a redesign of the search trends section, improvements in the visualization of data, and the inclusion of Stories, pieces of curated content very useful for Communication professionals. The main objectives of this work are to explain the basics of this new version of *Google Trends*, to describe its features and to discuss its usefulness as a metric analysis tool for information professionals. It is concluded that *Google Trends* is not a valid tool to be used in cybermetric analysis. Despite this, the service offers very useful data if it is used professionally, especially in the field of SEO (search engine optimization). The current orientation of *Google Trends* towards journalism and communication could be a strategy to redirect web traffic to certain online media.

Keywords: *Google Trends*; Newcasting; Forecasting; Cybermedia; Online media; SEO; Search engine optimization, Webometrics; Online metrics; Search analytics.

# 1. La analítica de búsquedas web

Las aplicaciones de analítica web (*Google Analytics* es solamente una de las más conocidas) se han convertido en herramientas muy valiosas para los profesionales e investigadores de la Web. Estos programas permiten capturar la actividad y el comportamiento de los usuarios en un sitio web ofreciendo una amplia variedad de métricas (cuantitativas y cualitativas) a nivel de usuario y de documento.

Entre toda la información que estos programas son capaces de recopilar de los usuarios se encuentran los términos que estos utilizan para realizar búsquedas en los buscadores internos de los sitios web que visitan (Jansen, 2009). El análisis de estos términos sirve para la toma de una gran cantidad de decisiones orientadas a mejorar la arquitectura de información de un sitio web, a optimizar la experiencia de usuario, así como para realizar investigación de mercado (intereses, tendencias y/o hábitos de los usuarios).

*Google*, más allá de ser el motor de búsqueda más utilizado en el mundo en la actualidad (74,56% de cuota mundial de mercado en junio de 2019 según *Netmarketshare*), es también un sitio web ('*google. com*' recibe unos 63.000 millones de visitas mensuales). *https://netmarketshare.com/search-engine-market-share.aspx*

*https://www.similarweb.com/website/google.com*

El buscador de *Google* recopila por tanto información relativa al comportamiento de los usuarios que navegan por su dominio y, por supuesto, también recoge los términos y expresiones que utilizamos diariamente para buscar información en el conocido buscador. Al análisis estadístico de los términos de búsqueda de los usuarios, ya sea en un sitio web particular, en una plataforma de red social o en un buscador web, se le denomina *search analytics*, y forma parte del campo de la cibermetría (Orduña-Malea; Aguillo, 2015).

*Google Trends* es una aplicación online y gratuita de *search analytics*, lanzada el 11 de mayo de 2006, y que muestra precisamente el grado de popularidad de los términos (palabras, expresiones, conceptos) que han sido introducidos en el cajetín de búsqueda de *Google*. *https://trends.google.com/trends*

El volumen de búsquedas diarias en este buscador (4.500.000 búsquedas por minuto aproximadamente) dan buena muestra de su valor para profesionales e investigadores. *https://www.internetlivestats.com/google-search-statistics*

Desde el lanzamiento de *Google Trends* se sucedieron las noticias que utilizaban esta herramienta

para preguntarse aspectos aparentemente triviales de los usuarios: qué buscaban, cuáles eran sus aficiones, sus preocupaciones o incluso sus inclinaciones sexuales o afinidades políticas, temas todos ellos noticiosos y susceptibles de generar la atención y

"Los usuarios utilizan términos de búsqueda al creerse "a solas" buscando información, que en público no usarían"

curiosidad de los lectores. Por ejemplo, el periodista Stephens-Davidowitz destacó con la publicación en *The New York Times* de una serie de artículos en los que mostraba la tendencia de los ciudadanos norteamericanos a preguntar a *Google* si sus hijos iban a ser genios o sus maridos eran homosexuales. *https://www.nytimes.com/2014/01/19/opinion/sunday/google-tell-me-is-my-son-a-genius.html https://www.nytimes.com/2013/12/08/opinion/sunday/how-many-american-men-are-gay.html*

Los datos de frecuencias de palabras mostraban asimismo resultados curiosos. Por ejemplo, el término 'porn' se buscaba más que 'weather' y la utilización de ciertos términos (como 'nigger*'*) podían reflejar comportamientos racistas.

*http://campaignstops.blogs.nytimes.com/2012/06/09/how-racist-are-we-ask-google*

Indudablemente, los usuarios utilizaban términos que en público no usarían al creerse "a solas" buscando información para su consumo particular.

Más allá de conocer los términos más buscados (útil para lingüistas, sociólogos, psicólogos, perio-

distas o bibliotecarios), *Google Trends* es utilizado en tareas de *newcasting* (el arte de predecir el presente, es decir, de predecir valores que están sucediendo al mismo tiempo que los datos que se utilizan para la predicción) y de *forecasting* (predicción de tendencias futuras). Además, se pueden identificar consultas de naturaleza continua ('game of thrones'), estacional ('fallas') o puntual ('avengers premiere'), o realizar estudios comparativos.

"*Newcasting* es el arte de predecir el presente, es decir, de predecir valores que están sucediendo al mismo tiempo que los datos que se utilizan para la predicción"

El éxito de las tendencias de búsqueda de *Google* da un nuevo paso dos años después del lanzamiento de *Google Trends* (5 de agosto de 2008), con la llegada al mercado de *Google Insights for Search* (I4S), una herramienta mucho más sofisticada para mostrar datos de este tipo. Esta herramienta recibe un enorme espaldarazo mediático con el lanzamiento de *Flu Trends* en 2008 (y posteriormente de *Google Dengue Trends*).

## *https://www.google.org/flutrends/about*

La idea era simple: los usuarios buscaban información sobre las enfermedades cuando se habían infectado (ellos mismos o bien familiares o gente cercana). Por tanto, analizar el comportamiento de búsqueda podía ayudar a predecir acontecimientos como un brote epidémico.

El auge y la popularidad de I4S se cristaliza con un *working paper* del equipo de *Google*-Israel acerca de la predictibilidad de las tendencias de búsqueda (Shimshoni; Efron; Matias, 2009). Tras analizar los 10.000 términos de búsqueda más populares en 5 países a través de los datos de I4S, los autores confirman que la tendencia de la mitad de las consultas es predecible a 12 meses vista con un error estimado del 12%, y que el grado de predicción es especialmente mayor en ciertas categorías (*Health*, *Food* & *Drink* y *Travel*).

Sin embargo, la vida de *Google Insights for Search* fue inesperadamente breve. El 27 de septiembre de 2012 *Google* fusionaba esta herramienta dentro de *Google Trends*, que a su vez se reestructuraba (perdía por ejemplo la función de búsqueda dentro de un URL). El fracaso de algunas predicciones o el bajo uso real del servicio pudo estar detrás de esta decisión.

A pesar de ello, el uso de la analítica de búsquedas de *Google* saltó al campo científico donde se desarrolló de forma paralela. El propósito era demostrar si el análisis de las búsquedas en *Google* podría realmente predecir ciertos efectos sociales, como movimientos bursátiles (Preis; Moat; Stanley, 2013; Ball, 2013), epidemias de gripe (Ginsberg *et al*., 2009), gasto de los consumidores (Vosen; Schmidt, 2011), desempleo y destinos turísticos (Choi; Varian, 2012) o hábitos de lectura y bibliotecas (Serrano-Cobos, 2019), entre otros muchos temas.

Jun, Yoo y Choi (2018) localizan 657 artículos de investigación (utilizando datos de *Scopus*, en el período 2006-2017) que han utilizado *Google Trends* en multitud de áreas (principalmente en Tecnologías de la Información y Comunicación, Medicina y Salud y Negocios y Economía), y detectan que el uso ha virado desde trabajos más centrados en la monitorización y vigilancia tecnológica hacia la predicción de tendencias. Utilizando la función de búsqueda a texto completo de *Dimensions*, se localizan 7.213 documentos (a fecha de junio de 2013), en los que simplemente aparece mencionado el término "*Google Trends*".

Los resultados de todos estos trabajos científicos son contradictorios. En algunos casos las tendencias de búsqueda han funcionado y en otros casos han fallado. En ocasiones las imprecisiones se han producido bien porque los trabajos no controlaban todas las variables externas requeridas o porque estas aparecían sobre la marcha. Por ejemplo, muchos usuarios comenzaban a buscar información sobre la gripe porque habían oído hablar de *Flu Trends*, y no porque realmente estuviesen enfermos o hubiese ninguna necesidad más allá de la pura curiosidad de ver si la aplicación funcionaba bien. Un claro caso de contaminación de la muestra. Tras distintas actualizaciones (2009, 2013 y 2014), el 20 de agosto de 2015, estas dos plataformas cerraron sus puertas, aunque los datos siguen accesibles para su consulta de forma que las autoridades sanitarias y grupos de investigación puedan utilizarlos para construir sus propios modelos de predicción.

#### *https://ai.googleblog.com/2015/08/the-next-chapter-for-flu-trends.html*

Tras la integración de *Google Trends* y *Google Insights for Search*, la aplicación prosiguió su camino. Sin embargo, su funcionamiento opaco, así como la disponibilidad de métricas web excesivamente capadas y sesgadas (a menudo malinterpretadas) limitaron su uso en áreas como la cibermetría y la bibliometría web.

Sin embargo, el 23 de mayo de 2018, el ingeniero de software Gavri Smith anunciaba una actualización en *Google Trends* con importantes novedades, como un rediseño de la sección de tendencias de búsqueda, mejoras en la visualización de datos, así como una nueva función (las *Stories*), de gran utilidad para los profesionales de la comunicación y periodismo.

*https://www.blog.google/products/search/see-what-world-searching-updated-google-trends*

Los objetivos principales de este trabajo son explicar el funcionamiento básico de esta nueva versión de *Google Trends*, describir sus funciones básicas y discutir acerca de su utilidad como herramienta de análisis métrico para el profesional de la información.

# 2. Prestaciones de *Google Trends*

*Google Trends* analiza una muestra aleatoria de las búsquedas realizadas en *Google*. La documentación oficial de ayuda<sup>11</sup> no explica nada acerca del muestreo realizado, por lo que no es posible conocer ni el número de términos incluidos ni el de búsquedas analizadas.

*https://support.google.com/trends*

Existen dos tipos de datos en *Google Trends*:

- datos que no son en tiempo real: muestra de las búsquedas realizadas desde 2004 hasta 36 horas antes de la consulta;
- datos que son en tiempo real: muestra de las búsquedas realizadas durante los 7 días anteriores a la consulta.

Por tanto, según la búsqueda realizada, *Google Trends* mostrará unos datos u otros. Los resultados podrán ser muy diferentes pues parten de muestras distintas.

Adicionalmente, *Google Trends* excluye los siguientes datos:

- *búsquedas minoritarias:* términos con un volumen de búsquedas muy bajo;
- *búsquedas duplicadas*: búsquedas repetidas provenientes de un mismo usuario, realizadas en un corto período de tiempo;
- *búsquedas con caracteres especiales*: términos que incluyan apóstrofes u otros caracteres especiales. No obstante, esta restricción debe tomarse con cierta cautela, pues existen términos con apóstrofes (por ejemplo, 'D'Artagnan') con datos de búsquedas asociadas. *https://trends.google.com/trends/explore?q=%2Fg%2F1226g4g7*

*Google Trends* queda dividido en los siguientes apartados:

- Inicio
- **Explorador**
- Tendencias de búsqueda
- El año en búsquedas.

## 2.1. Página de inicio

En ella se encuentra el buscador de términos, que redirige al usuario directamente al explorador de términos (figura 1). Debajo del cajetín de búsqueda aparecen hasta 6 posibles sugerencias de búsquedas predefinidas, que contienen temas de actualidad.

La búsqueda general queda restringida al país seleccionado en el menú de la zona superior derecha. Si el usuario ha iniciado sesión en *Google*, el idioma por defecto será aquel predefinido previamente en el perfil de la cuenta de *Google* (es decir,

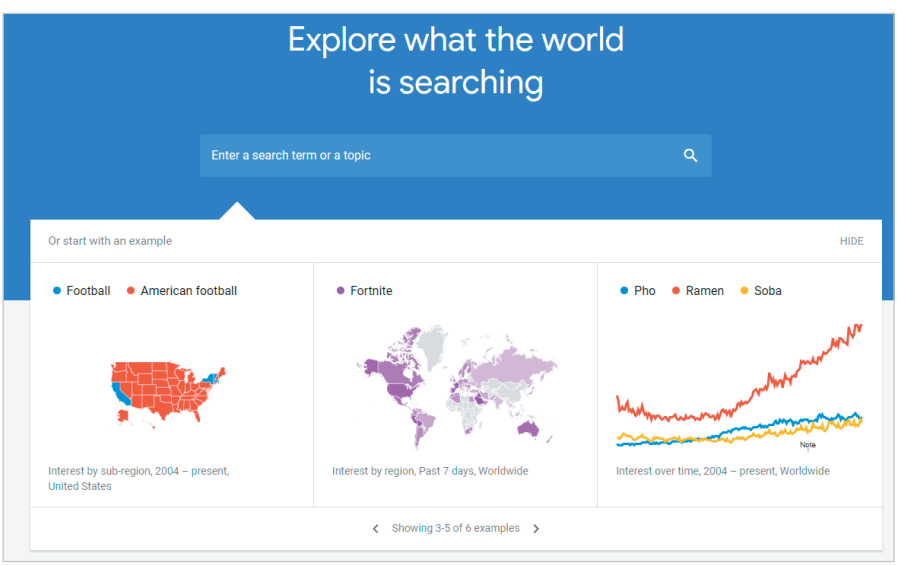

Figura 1. Página de inicio en *Google Trends*

Fuente: *Google Trends* (*https://www.google.com/trends*)

no se permite cambiar el idioma de la interfaz de forma independiente). En caso de no iniciar sesión en *Google* el sistema detecta automáticamente la geolocalización del usuario, redireccionando el URL. Por ejemplo, España:

*https://trends.google.es/trends/?geo=ES*

Este hecho es importante porque la información proporcionada en la página de inicio es diferente en función del país.

En el caso de la versión norteamericana, tras esta zona de búsqueda se ofrece un extracto de los contenidos correspondientes a los apartados de *Tendencias de búsquedas* y *Un año en búsquedas*, así como un enlace a las *Stories* (opción no disponible en la versión española). En el caso de las Tendencias de búsqueda, para cada término se proporciona un valor aproximado de volumen de búsquedas (por

ejemplo, 'instagramdown', 100K + *searches*). En la versión española esta métrica se omite y se sustituye por la referencia al país donde ese término está siendo tendencia ('instagramdown', Estados Unidos).

## 2.2. El Explorador de términos

El explorador se divide en tres zonas:

- buscador;
- filtrado de la búsqueda: geográfico, temporal, temático, por plataforma;
- resultados de la búsqueda: interés en el tiempo, interés por región y búsquedas relacionadas.

*Google Trends* clasifica los términos introducidos en el buscador con el fin de comprender mejor la intención del usuario y ofrecer resultados más precisos. Para ello distingue los siguientes tipos de expresiones de búsqueda:

- términos (*search terms*): la expresión de búsqueda introducida es considerada de forma literal, sin interpretar su posible significado. Por tanto, expresiones como 'revista científica' y 'scientific journal' son consideradas como búsquedas diferentes. Además, las variantes lingüísticas, plurales, errores tipográficos o sinónimos no se incluyen;
- temas (*topics*): la expresión de búsqueda introducida corresponde con una agrupación de términos que comparten el mismo concepto, en cualquier idioma (por ejemplo, 'Scientific journal–topic');
- entidades: la expresión de búsqueda introducida corresponde con un tema que ha sido identificado y etiquetado (por ejemplo, 'Nature–Journal').

El buscador permite la incorporación de los siguientes comandos básicos de búsqueda para definir términos:

- la búsqueda 'revista científica' devuelve los resultados que incluyen el término 'revista' o el término 'científica';
- la búsqueda '"revista científica"' devuelve los resultados que incluyen el término 'revista científica' en tanto que término compuesto. Esto no impide que aparezcan resultados correspondientes a consultas más amplias, como 'revista científica española' o 'medicina revista científica';
- la consulta 'journal +spain' devuelve los resultados de expresiones de consulta que contienen el término 'journal' y el término 'spain';
- la consulta <journal -france> devuelve los resultados de expresiones de consulta que contienen el término 'journal' y que no contienen el término 'france'.

*Google Trends* permite de esta forma la inclusión de hasta 25 términos dentro de una misma expresión de búsqueda y la comparación de hasta 5 expresiones de búsqueda distintas al mismo tiempo.

En el caso de las entidades, se detectan diferencias importantes según versiones geográficas de *Google Trends*. Por ejemplo, el término de búsqueda 'Youtube' aparece clasificado como 'página web' (entidad) en la versión española mientras que en la versión de Estados Unidos se distinguen dos entidades: 'Video sharing company' y 'Channel'.

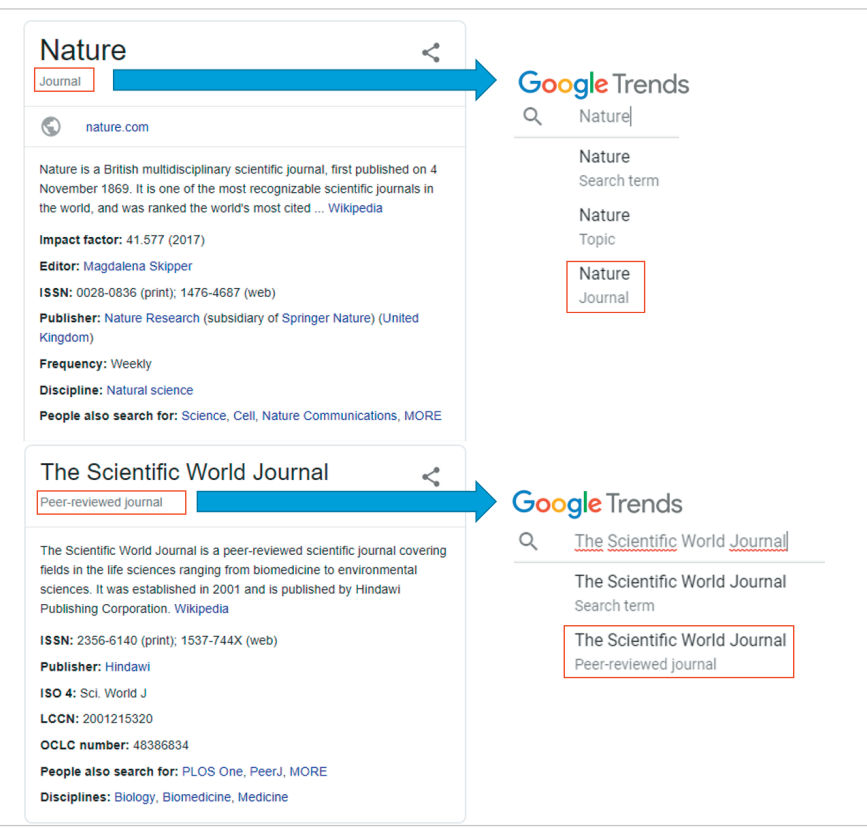

Figura 2. Expresiones de búsqueda vinculadas a revistas científicas categorizadas en *Google Trends* a través del *Knowledge Graph* Fuente: *Google Trends* (*https://www.google.com/trends*)

Se observan igualmente otras inconsistencias en la asignación de términos a entidades. Por ejemplo, al realizar la consulta del término 'Nature', el sistema identifica la entidad 'Journal'. Sin embargo, para la consulta del término 'The Scientific World Journal', identifica la entidad 'peer-reviewed journal'. La razón se debe a que las categorías de entidades se toman directamente del *Google Knowledge Graph* (figura 2), lo que implica la generación de importantes inconsistencias en el sistema de clasificación.

El sistema permite un filtrado para delimitar el alcance de los resultados. De esta forma se permiten las siguientes opciones:

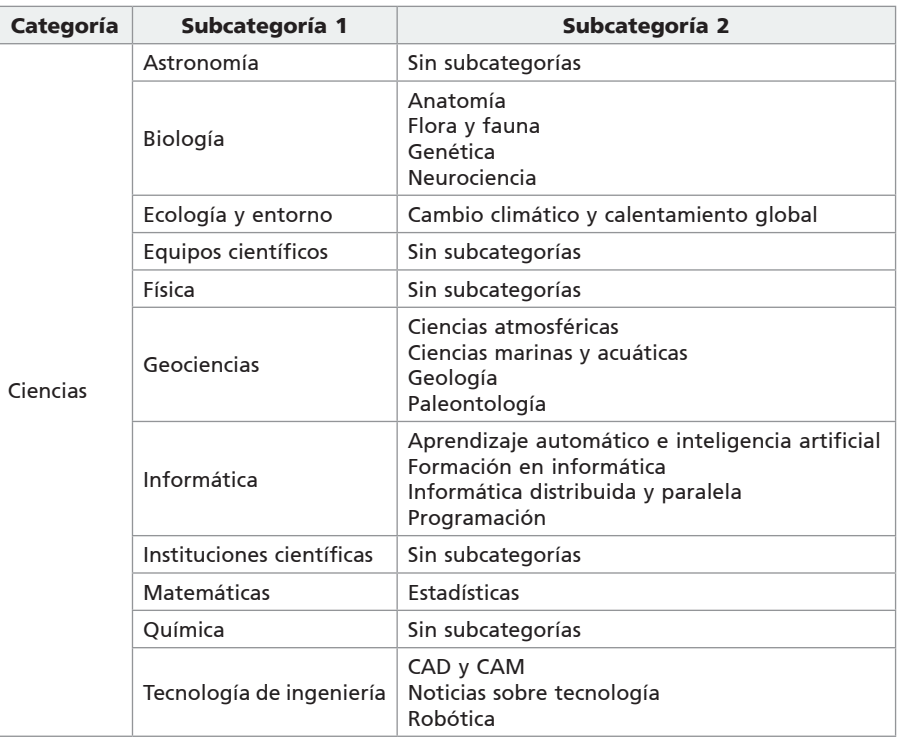

Tabla 1. Subcategorías temáticas asociadas a 'Ciencia' en *Google Trends*

- amplitud geográfica: se permiten hasta 4 niveles de análisis: todo el mundo, país, región y ciudad. El usuario puede teclear directamente el área deseada o bien ir navegando a través del desplegable;
- amplitud temporal: se permiten hasta 9 marcos temporales predefinidos (desde búsquedas realizadas la última hora hasta búsquedas realizadas en 2004). Así mismo, el usuario puede configurar el marco temporal deseado de forma completamente personalizada;
- amplitud temática: los términos de búsqueda pueden ser analizados de forma global o bien en algún contexto temático determinado. *Google Trends* ofrece la opción de seleccionar hasta 24 categorías temáticas generales, que se subdividen a su vez en subcategorías. Nuevamente hay que tener cuidado con las traducciones (la categoría 'Engineering & Technology' se denomina 'Tecnología de ingeniería' en la versión española). En la tabla 1 se ofrece a modo ilustrativo el sistema de categorías de *Google Trends* para el área temática 'Ciencia', donde se pueden observar obvias inconsistencias y limitaciones, en tanto que sistema clasificatorio;
- fuente de procedencia: la opción por defecto es analizar los términos de búsqueda provenientes del buscador general de *Google*. Adicionalmente se permite especificar la procedencia de los términos en otros buscadores verticales de *Google*: *Google Image Search*, *Google News Search*, *Google Shopping* y *Youtube*. En estos casos, la cobertura comienza en 2008.

Una vez definido el término (o grupo de términos) de consulta y filtradas las opciones de búsqueda, *Google Trends* ofrece los resultados agrupados en indicadores de interés (por tiempo y por región) y consultas relacionadas (términos y temas).

## El interés relativo

El "Interés relativo en el tiempo" es el indicador normalizado (cuyo valor oscila de 0 a 100) utilizado por *Google Trends* para mostrar la popularidad de un término de búsqueda. El funcionamiento es el siguiente:

- para el primer momento temporal en el que se muestra un resultado, el sistema determina el término con mayor volumen de búsquedas obtenido (término maestro), considerando los filtros seleccionados (marco geográfico, temporal, temático y de procedencia);
- al término maestro (desconocido) se le otorga el valor de interés 100;
- se asigna un valor de interés relativo al término buscado en función del volumen de búsquedas de este término respecto del término maestro;
- ese mismo procedimiento se aplica a cada unidad temporal mostrada.

Una búsqueda sobre el conocido investigador premio Nobel de Física Albert Einstein (entidad 'Theoretical Physicist') personalizada (datos globales, de los últimos 5 años, en la categoría Física y en el buscador general de *Google*), arroja un interés relativo de 24 sobre 100 para la primera semana de julio de 2014 y de 26 para la segunda semana de ese mismo mes.

Sería un error pensar que el volumen de búsquedas totales sobre Einstein ha subido de la primera a la segunda semana. No lo sabemos pues el interés relativo en la segunda semana ha sido calculado respecto al término maestro de esa segunda semana, que no tiene por qué ser necesariamente el mismo que el de la semana anterior. De una semana a otra el volumen total de búsquedas puede ascender y el interés relativo descender, y viceversa.

Con todo, la identificación de picos de crecimiento muy pronunciados (como los registrados en febrero de 2016, abril 2017 o marzo 2018) ayuda a detectar momentos en los que ha existido un incremento de popularidad del término que se está analizando (figura 3; arriba).

*Google Trends* ofrece el valor promedio del interés relativo en el marco temporal seleccionado cuando se realizan comparaciones entre términos. Por ejemplo, el interés relativo promedio durante el último año en la categoría de Física en *Google general search* para la búsqueda Albert Einstein (entidad 'Theoretical Physicist') es de 56, mientras que el de Isaac Newton (entidad 'Mathematician') es de 29. Si no restringimos por categoría temática, el interés relativo en la búsqueda sobre Einstein asciende a 71 y el de Newton a 41. Podemos observar cómo influye por tanto la categorización temática en las búsquedas.

El interés relativo por región se calcula de forma diferente. Para cada unidad seleccionada por el usuario (país, región o ciudad) se calcula el porcentaje de búsquedas del término buscado respecto al total de búsquedas en esa ubicación. A la ubicación con un mayor porcentaje (ubicación maestra) se le otorga el valor de 100, de forma que el resto de ubicaciones se comparan con esta ubicación de referencia. Si una ubicación tiene un interés relativo de 50, este valor indica que la popularidad del término en esa ubicación (es decir, el porcentaje respecto al total de búsquedas) es un 50% menor respecto al porcentaje observado en la ubicación maestra.

De este modo, en la figura 3 se observa cómo Chipre es el país en el que, con la configuración de búsqueda realizada, se obtiene un interés relativo más elevado, mientras que a nivel de ciudad es Sao Paulo (Brasil), datos relativos que obviamente no tienen nada que ver con los volúmenes de búsquedas totales de este término en el mundo.

Es importante indicar que un interés relativo igual a 0 (tanto temporal como por región) no signi-

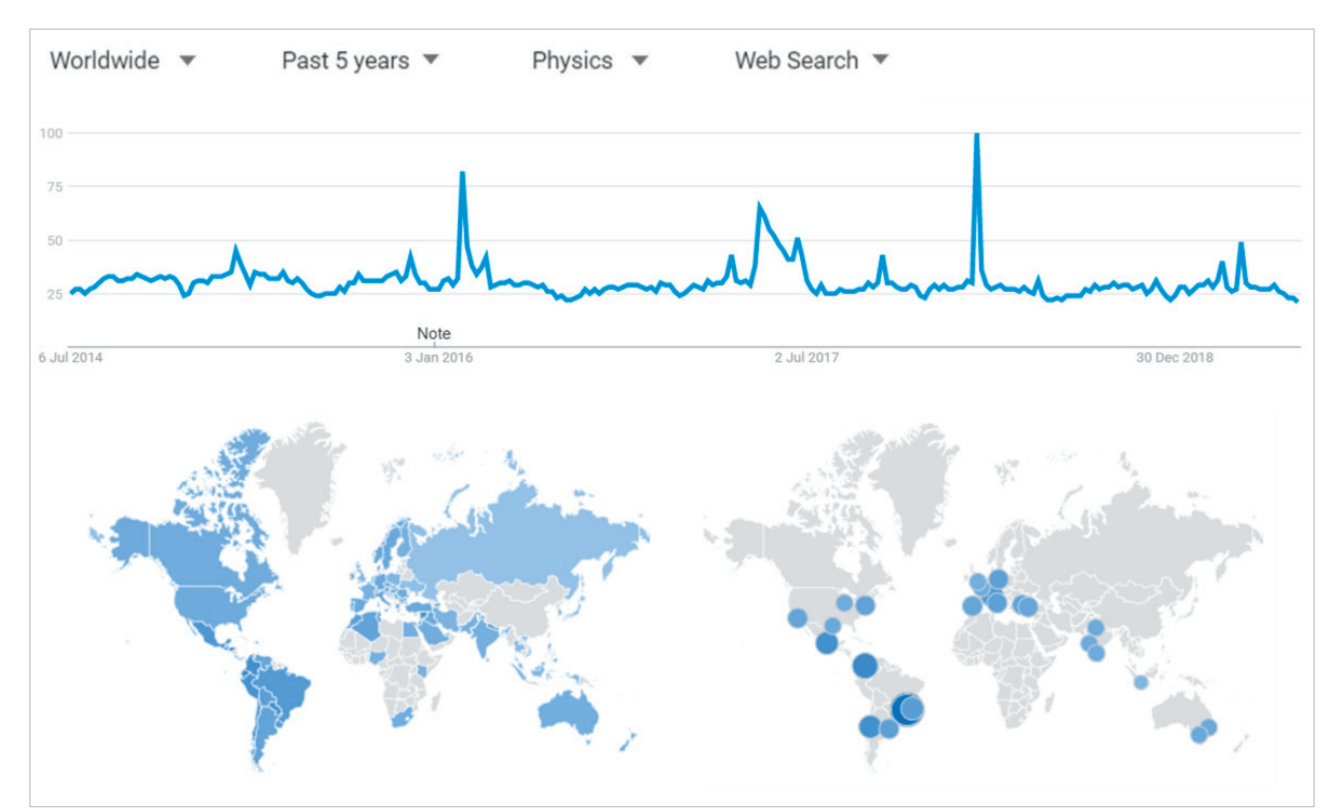

Figura 3. Interés relativo en el tiempo (arriba) y sobre una región (abajo) para la búsqueda Albert Einstein (entidad 'Theoretical Physicist') en *Google Trends* Fuente: *Google Trends* (*https://www.google.com/trends*)

fica que no hayan existido búsquedas para ese término, sino que simplemente estas no han llegado al umbral para poder ser mostradas.

Sin embargo, los datos de interés relativo en el tiempo e interés relativo por región deben considerarse con mucha cautela, más si se desean utilizar en análisis métricos.

Pongamos como ejemplo un análisis comparativo entre universidades españolas (a nivel global, búsquedas realizadas durante 2018 en todas las categorías, y usando como fuente de procedencia el buscador *Google*). Si analizamos el interés de, por ejemplo, la *Universidad de Almería*, podemos observar un pico de interés relativo en el tiempo igual a 100 entre el 16 y 22 de septiembre de 2018 (figura 4a).

Sorprendentemente, cuando se añade otra universidad para comparar el interés relativo en el tiempo, en este caso la *Universidad de Granada*, el interés relativo en el tiempo de la *Universidad de Almería* correspondiente a la misma semana del 16 al 22 de septiembre pasa de 100 a 29 (figura 4b). Adicionalmente, al comparar la *Universidad de Almería* y la *Universidad de Granada*, el sistema ofrece el valor promedio del interés relativo en el tiempo (relativo al filtro seleccionado). En este caso, la *Universidad de Almería* obtiene un valor promedio de 18. Cuando la comparación se realiza con la *Universitat de València* (figura 4c), la *Universidad de Almería* recibe un interés promedio de 36, y si se compara con la *Universitat de Barcelona*, entonces el valor promedio de la *Universidad de Almería* pasa a 24.

Es obvio que el término de búsqueda de referencia ha cambiado en el momento en el que se comparan dos o más términos. En este caso, la evolución del interés relativo en el tiempo de la *Universidad de Almería* adquiere una forma similar en todas las comparaciones, pero se está comparando con un máximo diferente.

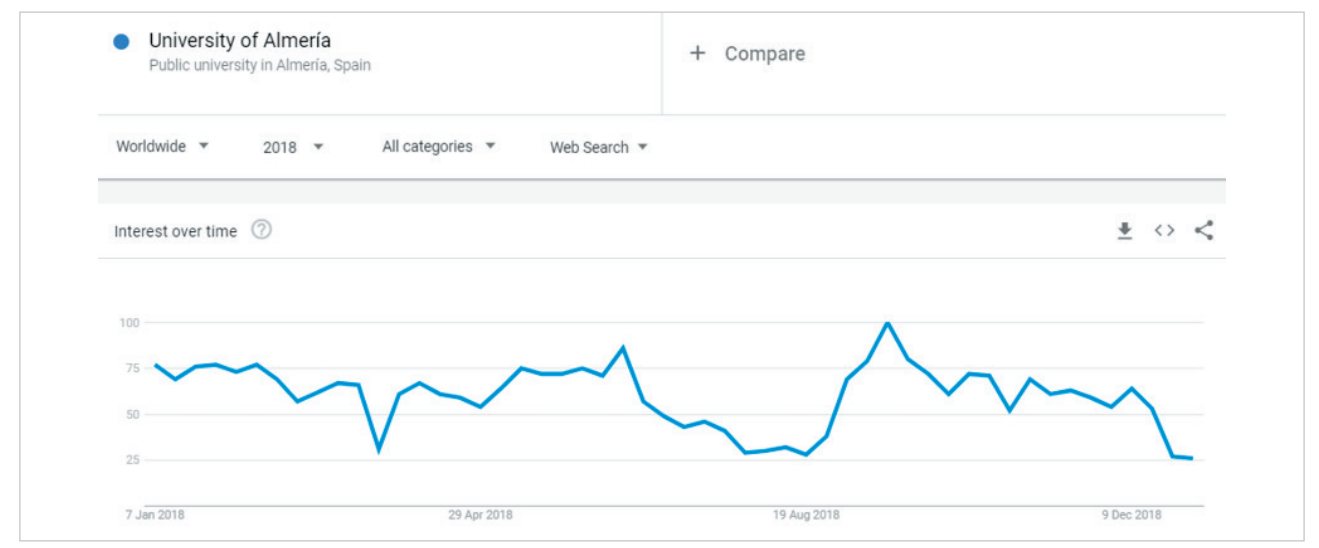

Figura 4 (a). Interés relativo en el tiempo para la *Universidad de Almería* Fuente: *Google Trends* (*https://www.google.com/trends*)

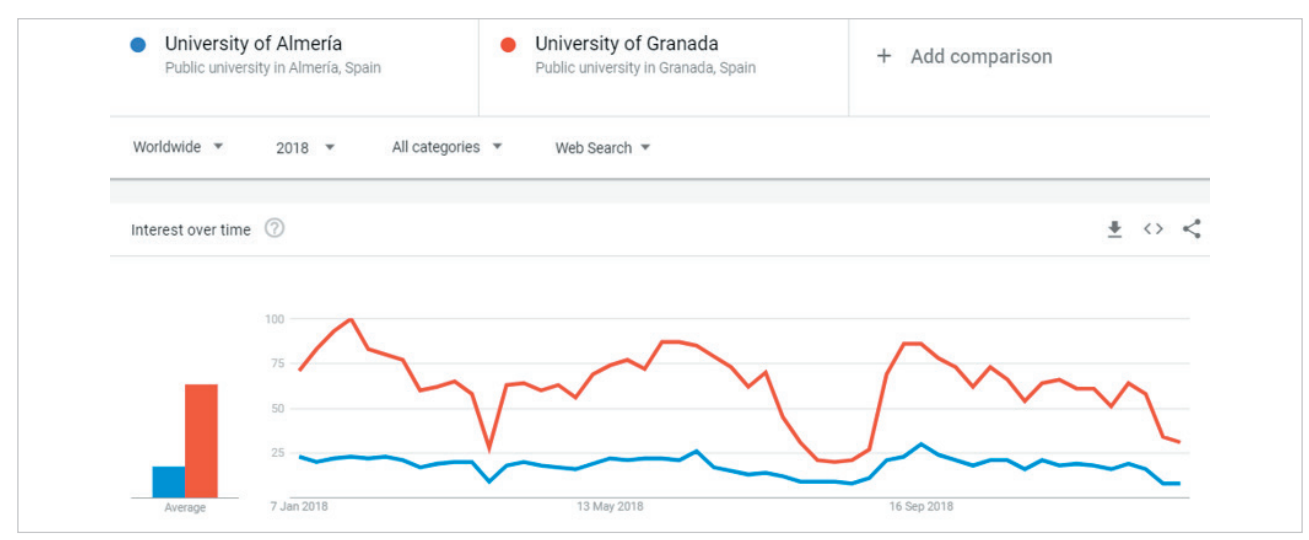

Figura 4 (b). Interés relativo en el tiempo para la *Universidad de Almería* comparado con la *Universidad de Granada* Fuente: *Google Trends* (*https://www.google.com/trends*)

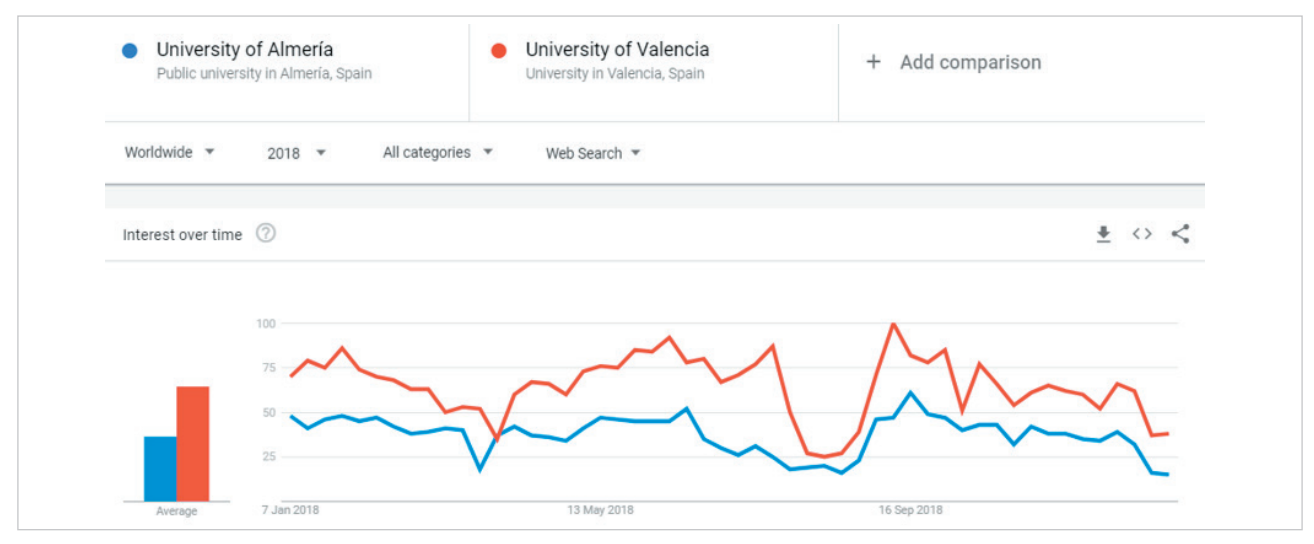

Figura 4 (c). Interés relativo en el tiempo para la *Universidad de Almería* comparado con la *Universitat de València* Fuente: *Google Trends* (*https://www.google.com/trends*)

## Términos y temas relacionados

*Google Trends* ofrece al usuario otra interesante funcionalidad llamada Términos y temas relacionados. Se trata de expresiones de búsqueda que fueron también utilizadas por los usuarios que buscaron el término analizado, en la misma sesión de usuario, con la misma categoría y ubicación.

El sistema identifica por una parte los términos y temas "top" (aquellos más frecuentemente buscados) y los términos y temas "rising" (aquellos que han experimentado un crecimiento significativo en su volumen de búsquedas).

Para determinar si el crecimiento es significativo se comparan los datos obtenidos en el marco temporal seleccionado con los correspondientes al marco temporal inmediatamente anterior. Es decir, si se configura la búsqueda para obtener resultados del último mes, el sistema compara estos resultados con el volumen de búsquedas obtenido en el mes inmediatamente anterior (en el caso de no utilizar marco temporal, la comparación se realiza con los datos correspondientes a 2004). Cuando el crecimiento es superior al 5.000% (o no se tienen datos en el marco temporal anterior), el sistema muestra en pantalla el término 'Breakout'.

Para ordenar los términos (o temas) 'top', *Google Trends* otorga un valor igual a 100 al término (o tema) relacionado más buscado de todos, y después normaliza el resto de términos (o temas) respecto al volumen de búsquedas obtenido por este.

En el caso de los términos (o temas) 'rising', se otorga un valor igual a 100 al término (o tema) que ha experimentado un incremento de búsquedas más grande, y después normaliza el resto de términos (o temas) respecto al porcentaje de crecimiento por este.

Dado que los términos y temas relacionados (*top* y *rising*) van a modificarse en función de la amplitud temporal y temática de la búsqueda, la cantidad de palabras que un usuario puede obtener es significativa. Por ese motivo, esta función se ha convertido en una herramienta de trabajo muy útil para los profesionales del SEO (*search engine optimization*) en tareas de *keyword research*.

Si el usuario no introduce ninguna expresión de búsqueda, el sistema muestra las consultas y temas más buscados (*top*) o con mayor crecimiento (*rising*) según los filtros seleccionados (geográficos, temporales, temáticos y por fuente de procedencia).

De esta forma podemos observar cómo la expresión de búsqueda más popular en *Google Trends* desde que se tienen datos es 'Facebook', seguida de 'Youtube'. En el caso de los temas, 'Facebook-social network service' y 'Facebook-Social Network Company' ocupan los dos primeros lugares, seguidos de 'Youtube-Video Sharing Company'.

Si restringimos por categoría 'Science', el tema relacionado más buscado es 'Mathematics-field of study' seguido de 'Java-programming language' y 'Microsoft Windows-Operating system'. Los términos relacionados más buscados son 'Java' y 'Windows 7'.

Si mostramos las tendencias con mayor crecimiento en el último mes (junio 2019), los resultados cambian absolutamente. Los términos 'Copa America' y 'Copa America 2019' son los más buscados, mientras que 'FIFA Women's Worldcup-Football competition' y 'Copa America-Football Championship' son los temas más buscados. Observamos nuevamente la debilidad del sistema de clasificación elegido, pues dos competiciones de fútbol (una masculina y otra femenina) no se han integrado bajo un mismo tema.

## 2.3. *Trending searches*

La sección de tendencias de búsqueda queda dividida en dos bloques de contenidos:

## a) Tendencias de búsqueda diarias

Este servicio se actualiza cada hora e incluye un listado de búsquedas específicas cuyo tráfico ha aumentado de forma significativa durante las últimas 24 horas, por ubicación geográfica (nivel país). El sistema permite filtrar las noticias a través de un desplegable de 48 países (entre los que no se incluye España, donde no opera *Google News*).

Para cada término de búsqueda se muestra un número total aproximado del volumen de búsquedas, así como el enlace a un medio de comunicación que temáticamente está vinculado a la consulta, junto a un breve *snippet* de la noticia vinculada.

Por ejemplo, en la figura 5 se muestran los 5 términos con más volumen de búsquedas correspondientes al 4 de julio de 2019 (22.00 UTC +2) en Estados Unidos. En este caso, el término con más búsquedas (más de 2 millones) corresponde a 'Earthquake' (debido al terremoto que sacudió la zona de California (Estados

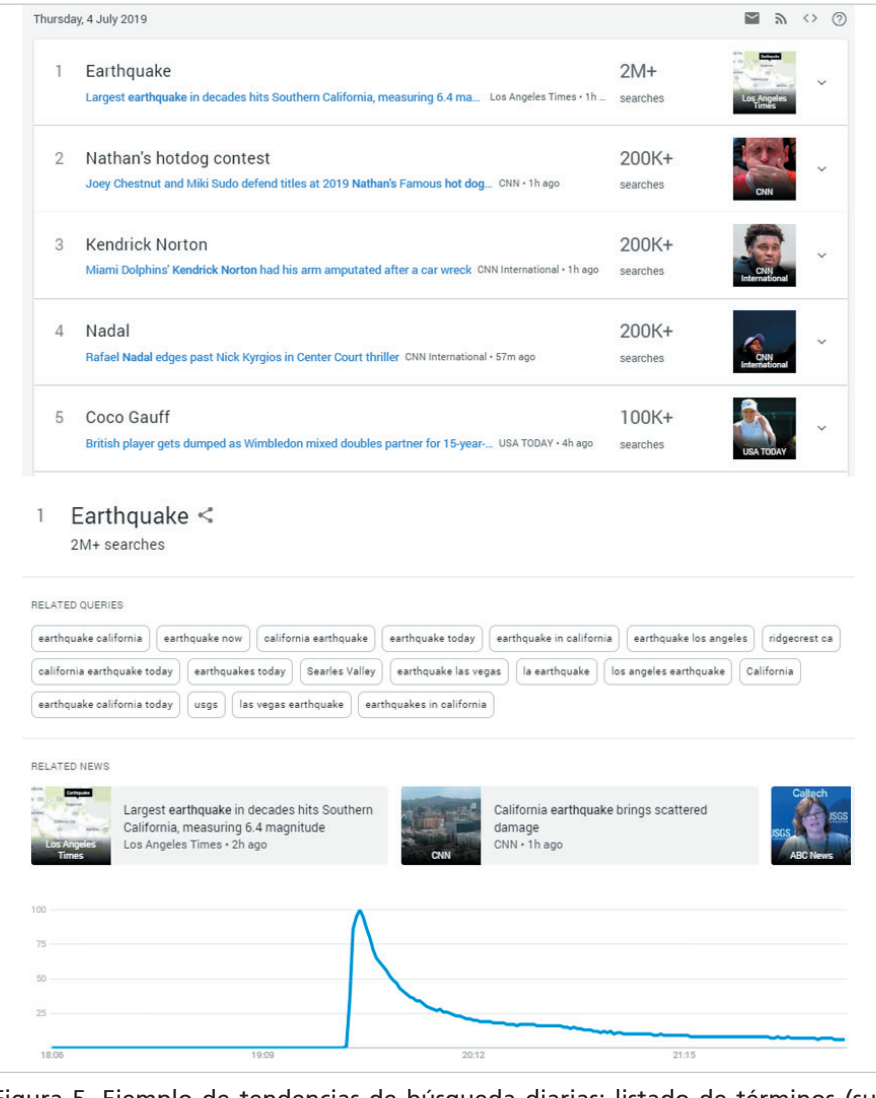

Figura 5. Ejemplo de tendencias de búsqueda diarias: listado de términos (superior), términos relacionados (medio) e interés relativo de un término en el tiempo (inferior)

Fuente: *Google Trends* (*https://www.google.com/trends*)

Unidos). Vinculado a este término aparece un enlace a una noticia publicada en el medio *Los Angeles Times*. A través de un desplegable, el usuario puede acceder a un conjunto de términos de búsqueda relacionados (que se complementa con los términos 'Rising' del explorador de *Google Trends*) así como a enlaces a noticias publicadas por otros medios de comunicación.

El usuario puede ir cargando datos de búsquedas de días anteriores a través del enlace 'Cargar más'. Para cada día se recopilan un total de 20 noticias. De esta forma, esta sección se transforma en una fuente de información de indudable valor al recopilar y hacer accesible aquellos acontecimientos que han tenido lugar recientemente.

#### b) Tendencias de búsqueda en tiempo real

En este caso se muestran las tendencias de búsqueda detectadas en los productos de *Google* durante las últimas 24 horas; su actualización es en tiempo real. Estas búsquedas cubren temas del *Knowledge Graph*, tendencias de vídeos en *Youtube* o artículos de *Google News*.

Las noticias se van apilando de forma similar a

"Las tendencias de búsqueda a tiempo real detectan tráfico elevado de consultas en los productos de *Google* durante las últimas 24 horas"

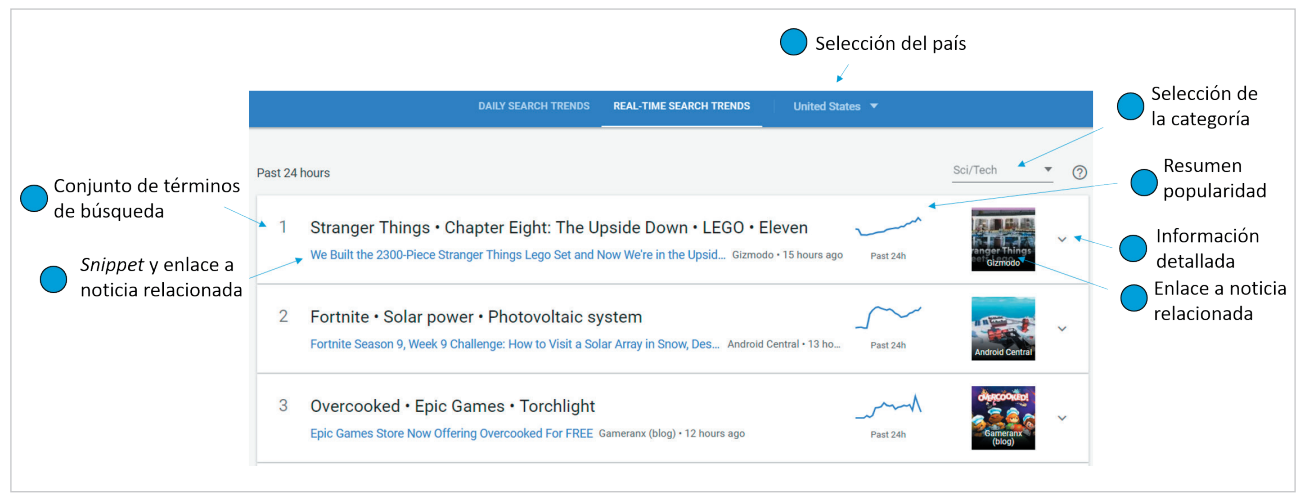

Figura 6. Tendencias de búsqueda a tiempo real (I): listado de búsquedas filtradas por país y categoría temática Fuente: *Google Trends* (*https://www.google.com/trends*)

las tendencias de búsqueda diarias con la diferencia de que estas se pueden filtrar tanto por país como por área temática (figura 6). En el caso de los países, se ofrece el mismo desplegable que el disponible para las tendencias diarias. No obstante, al seleccionar una gran cantidad de países incluidos en el desplegable el sistema alerta de no estar disponible el servicio de búsquedas a tiempo real en esa zona (Arabia Saudí, Corea del Sur, Dinamarca, Egipto, Finlandia, Grecia, Hong Kong, Hungría, Indonesia, Israel, Kenia, Nigeria, República Checa Rumanía, Singapur, Suráfrica, Taiwán, Tailandia y Ucrania). En el caso de las áreas temáticas, se ofrecen 5 categorías (*Business*, *Entertainment*, *Health*, *Sci/Tech*, *Sports*) aparte de la categoría especial *Top stories*.

*Google Trends* integra directamente el gráfico de tendencias de búsqueda del explorador en las búsquedas a tiempo real, donde incluye la novedad de una nueva métrica (*News Articles*) que cuantifica la cantidad de noticias publicadas en relación con la búsqueda.

Otra diferencia importante es que estas noticias no corresponden con un término de búsqueda sino con un conjunto de términos temáticamente relacionados con el fin de cubrir un acontecimiento de forma más completa, en una clara orientación hacia el concepto de *Story* (ver apartado 2.5). El usuario puede hacer clic en cada término y acceder a los datos de interés relativo en el tiempo correspondientes (figura 7).

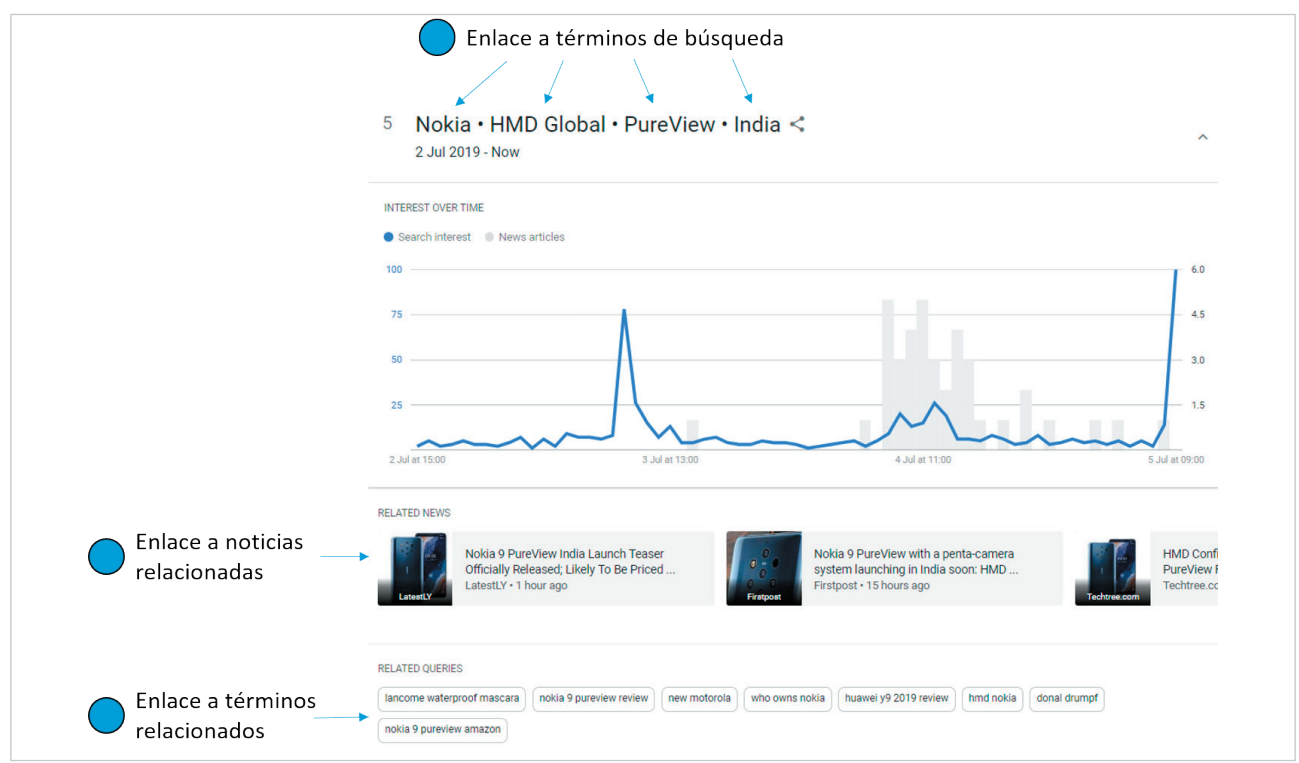

Figura 7. Tendencias de búsqueda a tiempo real (2): información de detalle para una noticia Fuente: *Google Trends* (*https://www.google.com/trends*)

## 2.4. Un año en búsquedas

*Google Trends* ofrece datos anuales de las expresiones de búsqueda que han mostrado un mayor pico en un determinado año respecto al año inmediatamente anterior, y las muestra agrupadas por categorías.

El usuario puede elegir el año desde 2001 (solamente disponible a nivel global) en adelante y la zona geográfica. En este último caso, se pueden elegir resultados globales (internacional) o restringidos a países (hasta 69). El sistema informa adicionalmente que la información no se encuentra disponible para determinados países (China, Ecuador, El Salvador, Ghana, Honduras, República Dominicana, Senegal, Sri Lanka, Uganda y Venezuela).

Las categorías varían sensiblemente en función del año y país seleccionado. En el caso de las búsquedas globales en 2018, las categorías mostradas fueron: *Searches*, *News*, *People*, *Actors*, *Athletes*, *Loss*, *Movies*, *Musicians and bands* y *TV Shows*.

Pese a la popularidad de estos listados (el vídeo de resumen de las búsquedas de 2018 ha recibido más de 113.500.000 visionados solamente en *Youtube*), su precisión y rigurosidad son discutibles. *https://www.youtube.com/watch?v=6aFdEhEZQjE*

Por ejemplo, en 2018 el escritor y editor de comics Stan Lee aparece en la cuarta posición general de búsquedas mientras que Megan Markle (Duquesa de Sussex) aparece en sexto lugar. Sin embargo, en la categoría 'People', Megan Markle aparece en primera posición mientras que Stan Lee ni siquiera aparece entre los 10 primeros. Aunque la categoría *Searches* haga referencia a términos de búsqueda (y no a temas o entidades), es obvio que el ranking de popularidad no ha funcionado del todo bien.

#### 2.5. Extras

Una de las principales funciones extra de la nueva versión de *Google Trends* son las *Stories*, solamente disponibles a partir de la página de inicio geolocalizada para determinados países. Lamentablemente no existe un buscador de *Stories* y su descubrimiento parece destinado al acceso por serendipia.

"Las *Stories* son piezas informativas que incluyen una selección de búsquedas y visualizaciones elaboradas *ad hoc*"

Las *Stories* son piezas informativas seleccionadas, elaboradas y curadas por el equipo de *Google News Lab*, que incluyen una selección de búsquedas de términos y visualizaciones más elaboradas *ad hoc*. *https://newsinitiative.withgoogle.com*

Por ejemplo, en la *Story* dedicada a la celebración del 4 de julio de 2019 (*Independence Day*) en Estados Unidos podemos conocer las búsquedas relacionadas con recetas, a fin de averiguar costumbres culinarias en cada región.

*https://trends.google.com/trends/story/US\_cu\_ynP\_dGMBAABWhM\_en*

En la *Story* sobre las finales del campeonato de baloncesto de la NBA se pueden consultar las búsquedas sobre los jugadores a través de vídeos que muestran la evolución del interés relativo en el tiempo de forma dinámica.

*https://trends.google.com/trends/story/US\_cu\_AyCPzGMBAADvbM\_en*

En la *Story* dedicada a la última temporada de la serie *Juego de Tronos* se recopilan las preguntas que los fans han realizado después de cada capítulo con mayor frecuencia (por ejemplo, ¿dónde lleva Drogon a Daenerys?).

*https://trends.google.com/trends/story/US\_cu\_iYb92mkBAAAd3M\_en*

Otra de las funciones extra más importantes de *Google Trends* es la posibilidad de exportar datos. Los usuarios pueden descargar a un fichero csv los resultados obtenidos para cualquier búsqueda (interés relativo en el tiempo, interés relativo por región, términos relacionados y temas relacionados), así como embeber el código para su republicación en otro sitio web. La reutilización de datos debe ajustarse siempre al *Google Trends Brand Guidelines*.

*https://newslab.withgoogle.com/assets/docs/google-trends-guide.pdf*

Con todo, la descarga manual de datos para cada búsqueda es tediosa si se precisa manejar una cantidad ingente de datos de periódica. Aunque Marissa Mayer (antigua vicepresidenta de Google en *Search Products* y *User Experience*) comentara en 2007 que el lanzamiento de una API para *Google Trends* era inminente, esto nunca llegó a ocurrir.

*https://www.cnet.com/news/google-trends-api-coming-soon*

Afortunadamente existen APIs no oficiales como *PyTrends* (escrita en *Python*) o paquetes para R (*gtrendsR*) que permiten la descarga masiva de datos, aunque con ciertas limitaciones y restricciones en el volumen de consultas.

*https://github.com/GeneralMills/pytrends https://cran.r-project.org/web/packages/gtrendsR/gtrendsR.pdf*

Otra funcionalidad extra poco conocida y utilizada son las alertas personalizadas. Los usuarios registrados pueden crear un aviso para un término de búsqueda (*topic*) o una tendencia de búsqueda. En el caso de los *topics*, el usuario puede definir el término, el alcance geográfico y la frecuencia (semanal o mensual). En el caso de las tendencias de búsqueda, el usuario puede seleccionar el alcance geográfico, la cantidad (la tendencia top, la mayoría de las tendencias diarias o todas las tendencias diarias). La frecuencia de aviso puede ser diaria, semanal o en tiempo real.

## 3. Consideraciones finales

Se concluye que *Google Trends* no es una herramienta válida para ser utilizada en análisis cibermétricos, debido, entre otros, a los siguientes aspectos:

temas y entidades de búsqueda: la asignación de temas y entidades a los términos de búsqueda presenta grandes inconsistencias (más allá de las

# "*Google Trends* no es una herramienta válida para ser utilizada en análisis cibermétricos"

- diferencias existentes en función del idioma) que vienen heredadas del uso del *knowledge graph*;
- explorador: los comandos de búsqueda disponibles son insuficientes para construir expresiones de búsqueda complejas;
- filtro de categorías y subcategorías: es incompleto y sesgado;
- indicadores de interés relativo: la normalización aplicada genera limitaciones insalvables. Al desconocerse los volúmenes de búsquedas por término (especialmente del término de referencia) es imposible valorar los sesgos e imprecisiones existentes. Los indicadores pueden malinterpretarse con facilidad y las explicaciones aportadas son opacas e insuficientes. Los indicadores son completamente irreproducibles y no se puede comprobar su precisión. Adicionalmente, se obtienen resultados que invalidan las definiciones de los indicadores aportadas por el sistema.

Por ello, la comparación homogénea de grandes conjuntos de expresiones de búsqueda temática (por ejemplo, revistas científicas) resulta muy difícil. Sin embargo, pese a lo dicho anteriormente, *Google Trends* ofrece datos muy útiles si es utilizado de forma profesional:

- los temas y términos relacionados (junto a la posibilidad de su descarga) son de una enorme utilidad para el profesional del SEO;
- la posibilidad de obtener datos a tiempo real y a corto plazo (último día, última semana), aunque sean una muestra, constituye un valor añadido, más si consideramos la gratuidad de la herramienta.

Finalmente, respecto a la orientación de la herramienta hacia las áreas de periodismo y comunicación:

- *- fast food content*: las tendencias de búsqueda diarias y búsquedas en tiempo real son instrumentos de trabajo esenciales cuando se requiere rapidez en la detección y seguimiento de acontecimientos. Constituyen además fuentes de investigación al servir de recopilatorio o archivo de acontecimientos sociales;
- *- low food content*: las *Stories*, en tanto que piezas de información más curadas y trabajadas (incluso con intervención humana detrás) constituyen un avance en la explotación y visualización de datos de *Google Trends*, aunque la interpretación de sus resultados debe realizarse de forma alineada con las limitaciones comentadas anteriormente.

*Google* ha apostado por invertir en tecnología en *Google Trends*, con el fin de ofrecerla de forma gratuita a los usuarios, en una clara estrategia paralela para coordinarse con grandes grupos de comunicación, redirigiendo tráfico hacia estos sitios. Sin embargo, necesitará convertirse en un nodo más central en la Web de lo que ahora mismo es (11.500.000 visitas mensualmente; 33% desde Estados Unidos) para que esta estrategia se estabilice comercialmente a largo plazo. *https://www.similarweb.com/website/trends.google.com*

El tiempo dirá si esta tecnología punta al servicio del ciudadano servirá simplemente para que los usuarios se informen acerca de curiosidades varias (como qué canción es la más buscada en el último año) o se convierta en una verdadera herramienta de trabajo para los profesionales de la información e investigadores sociales.

# 4. Referencias

Ball, Philip (2013). "Counting Google searches predicts market movements". *Nature news*, n. 12879, 26 April. *https://doi.org/10.1038/nature.2013.12879* 

Choi, Hyunyoung; Varian, Hal (2012). "Predicting the present with Google Trends". *Economic record*, v. 88, n. S1, pp. 2-9.

*https://doi.org/10.1111/j.1475-4932.2012.00809.x*

Ginsberg, Jeremy; Mohebbi, Matthew H.; Patel, Rajan S.; Brammer, Lynnette, Smolinski, Mark S.; Brilliant, Larry (2009). "Detecting influenza epidemics using search engine query data". *Nature*, v. 457, n. 7232, pp. 1012. *https://doi.org/10.1038/nature07634*

Jansen, Bernard J. (2009). "Understanding user-web interactions via web analytics". *Synthesis lectures on information concepts, retrieval, and services*, v. 1, n. 1, pp 1-102. *https://doi.org/10.2200/S00191ED1V01Y200904ICR006*

Jun, Seung-Pyo; Yoo, Hyoung S.; Choi, San (2018). "Ten years of research change using Google Trends: From the perspective of big data utilizations and applications". *Technological forecasting and social change*, v. 130, pp. 69-87. *https://doi.org/10.1016/j.techfore.2017.11.009*

Orduña-Malea, Enrique; Aguillo, Isidro (2015). *Cibermetría: midiendo el espacio red*. Barcelona: UOC Publishing. Colección EPI Scholar. ISBN: 978 84 9064 654 0

Preis, Tobias; Moat, Helen S.; Stanley, H. Eugene (2013). "Quantifying trading behavior in financial markets using Google Trends". *Scientific reports*, v. 3, art. n. 1684. *https://doi.org/10.1038/srep01684*

Serrano-Cobos, Jorge (2019). *Hábitos de búsqueda online de información sobre lectura, libro y biblitoecas en España* (*2004-2016*). Tesis doctoral. Zaragoza: Universidad de Zaragoza.

Shimshoni, Yair; Efron, Niv; Matias, Yossi (2009). *On the predictability of search trends*. *http://static.googleusercontent.com/media/research.google.com/es//archive/google\_trends\_predictability.pdf*

Vosen, Simeon; Schmidt, Torsten (2011). "Forecasting private consumption: Survey-based indicators vs. Google trends". *Journal of forecasting*, v. 30, n. 6, pp. 565–578. *https://doi.org/10.1002/for.1213*

> Enrique Orduña-Malea *Universitat Politècnica de València enorma@upv.es*

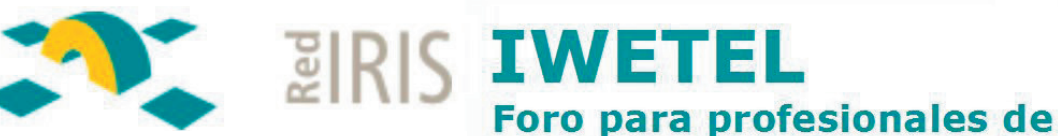

*https://www.rediris.es/list/info/iwetel.html*

Con unos 6.000 miembros, *IweTel* es la mayor lista de distribución en castellano para debatir y estar al día sobre temas de biblioteconomía y documentación.

Fue creada en 1993 por Tomàs Baiget, como complemento de *Information World en Español* (*IWE*), revista que en 1999 pasó a denominarse *El profesional de la información* (*EPI*).

Desde 1998 *IweTel* está alojada en el servicio de listas de *RedIRIS*, siendo posible consultar en sus archivos estos 18 años de la historia de la documentación en España: *https://listserv.rediris.es/cgi-bin/wa?A0=IWETEL*

La lista cuenta con 4 moderadores que permanentemente filtran los mensajes para evitar spam, mensajes inapropiados, anuncios, mensajes repetidos, etc.:

**David Gómez** (*Observatorio de la Infancia de Andalucía*), **Isabel Olea** (*EPI*, León), **Julio Alonso-Arévalo** (*Universidad de Salamanca*), **Tomàs Baiget** (*EPI*, Barcelona).

Puedes suscribirte a *IweTel* en: *https://listserv.rediris.es/cgi-bin/wa?SUBED1=IWETEL&A=1*